# **Problem Solving by Search**

## **Course: CS40002 Course: CS40002Instructor: Dr. Pallab Dasgupta**

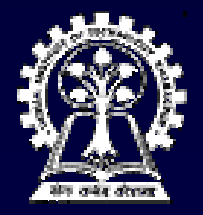

i<br>Filmografi

**Department of Computer Science & Engineering Department of Computer Science & Engineering Indian Institute of Technology Kharagpur** 

## **Search Frameworks**

■ State space search **Uninformed / Blind search Uninformed / Blind search Informed / Heuristic search Informed / Heuristic search Problem reduction search Problem reduction search Game tree search Game tree search Advances Advances Memory bounded search Memory bounded search Multi-objective search objective search Learning how to search Learning how to search**

# State space search

# **Basic Search Problem: Basic Search Problem:**

- ◆ Given: **Given: [S, s, O, G] [S, s, O, G]where**
	- **S is the (implicitly specified) set of states S is the (implicitly specified) set of states**
	- **s is the start state s is the start state**
	- **O is the set of state transition operators O is the set of state transition operators**
	- **G is the set of goal states G is the set of goal states**
- **To find a sequence of state transitions To find a sequence of state transitions leading from s to a goal state leading from s to a goal state**

# 8-puzzle problem

## ■ State description (S)

- $\bullet$  Location of each of the eight tiles (and the **blank)**
- Start state (s)
	- **The starting configuration (given) The starting configuration (given)**
- $\blacksquare$  Operators (O)
	- ◆ Four operators, for moving the blank left, right, **up or down up or down**
- **Goals (G) Goals (G)**
	- **One or more goal configurations (given) One or more goal configurations (given)**

## 8-queens problem

**Placing 8 queens on a chess board, so Placing 8 queens on a chess board, so that none attacks the other that none attacks the other**

#### ■ Formulation – I

- **A state is any arrangement of 0 to 8 A state is any arrangement of 0 to 8 queens on board queens on board**
- **Operators add a queen to any square Operators add a queen to any square**

## 8-queens problem

#### **Formulation Formulation – II**

- **A state is any arrangement of 0 A state is any arrangement of 0-8 queens with none attacked queens with none attacked**
- **Operators place a queen in the left Operators place a queen in the left-most empty column empty column**

## 8-queens problem

#### **Formulation Formulation – III**

 **A state is any arrangement of 8 queens, A state is any arrangement of 8 queens, one in each column one in each column**

◆ Operators move an attacked queen to **another square in the same column another square in the same column**

# Missionaries and cannibals

■ Three missionaries and three cannibals **are on one side of a river, along with a are on one side of a river, along with a boat that can hold one or two people. Find boat that can hold one or two people. Find a way to get everyone to the other side, a way to get everyone to the other side,**  without ever leaving a group of **missionaries outnumbered by cannibals missionaries outnumbered by cannibals**

# Missionaries and cannibals

**State: (#m, #c, 1/0) (#m, #c, 1/0)**

- ◆ #m: number of missionaries in the first **bank**
- **#c: number of cannibals in the first bank #c: number of cannibals in the first bank**
- **The last bit indicates whether the boat The last bit indicates whether the boat is in the first bank. is in the first bank.**

■ Start state: (3, 3, 1) Goal state: (0, 0, 0) **Operators: Operators: Boat carries (1, 0) or (0, 1) or (1, 1) Boat carries (1, 0) or (0, 1) or (1, 1) or (2, 0) or (0, 2) or (2, 0) or (0, 2)**

# Outline of a search algorithm

- **1. Initialize: Initialize: Set OPEN = {s} Set OPEN = {s}**
- **2. Fail:**

**If OPEN = { }, Terminate with failure If OPEN = { }, Terminate with failure**

- **3. Select: Select a state, n, from OPEN**
- **4. Terminate: Terminate:**

**If**  $n \in G$ **, terminate with success** 

**5. Expand: Expand:**

**Generate the successors of n using O Generate the successors of n using O and insert them in OPEN and insert them in OPEN**

**6. Loop: Go To Step 2. Go To Step 2.** 

# Basics of the search algorithm

OPEN is a queue (FIFO) vs a stack (LIFO) Is this algorithm guaranteed to terminate? Under what circumstances will it terminate? Under what circumstances will it terminate?

# **Complexity**

 **b: branching factor b: branching factor d: depth of the goal d: depth of the goal** ■ Breadth-first search: **Time: 1 + b + b 1 + b + b<sup>2</sup> + b3 + … + bd = O(bd) Space: O(bd)** ■ Depth-first search: **Time: O(bm), where m: depth of state space tree where m: depth of state space tree Space: O(bm)**

# Tradeoff between space and time

 **Iterative deepening Iterative deepening Perform DFS repeatedly using Perform DFS repeatedly using increasing depth bounds increasing depth bounds Works in O( Works in O(bd) time and O( ) time and O(bd) space ) space**

#### ■ Bi-directional search

- **Possible only if the operators are Possible only if the operators are reversible reversible**
- **Works in O( Works in O(bd/2) time and O( ) time and O(bd/2) space ) space**

# Saving the explicit space

- **1. Initialize: Initialize:** $Set$  OPEN = {s}, CLOSED = { }
- **2. Fail:If OPEN = { }, Terminate with failure Terminate with failure**
- **3. Select: Select:Select a state, n, from OPEN and save n in CLOSED save n in CLOSED**
- **4. Terminate: Terminate:If**  $n \in G$ **, terminate with success**
- **5.Expand: Expand:**

**Generate the successors of n using O.** For each successor, m, insert m in OPEN **only if m only if m** ∉**[OPEN** <sup>∪</sup> **CLOSED] CLOSED]**

**6.Loop: Go To Step 2. Go To Step 2.** 

# Search and Optimization

- Given: **Given: [S, s, O, G] [S, s, O, G]**
- **To find: To find:**
	- –**A minimum cost sequence of A minimum cost sequence of transitions to a goal state transitions to a goal state**
	- –**A sequence of transitions to the A sequence of transitions to the minimum cost goal minimum cost goal**
	- –**A minimum cost sequence of A minimum cost sequence of transitions to a min cost goal transitions to a min cost goal**

# **Uniform Cost Search Uniform Cost Search**

*This algorithm assumes that all operators have a This algorithm assumes that all operators have a cost:*

- **1. Initialize: Initialize:Set OPEN = {s}, CLOSED = { } CLOSED = { } Set C(s) = 0 Set C(s) = 0**
- **2. Fail: If OPEN = { }, Terminate & fail If OPEN = { }, Terminate & fail**
- **3. Select: Select:**

**Select the minimum cost state, n, from OPEN and save n in CLOSED from OPEN and save n in CLOSED**

**4. Terminate: Terminate:**

**If n ∈ G, terminate with success** 

## **Uniform Cost Search Uniform Cost Search**

- **5. Expand: Expand:**
	- Generate the successors of n using O. **For each successor, m: For each successor, m: If m** ∉**[OPEN** <sup>∪</sup> **CLOSED] CLOSED] Set C(m) = C(n) + C(n,m) Set C(m) = C(n) + C(n,m) and insert m in OPEN and insert m in OPENIf m** <sup>∈</sup> **[OPEN** <sup>∪</sup> **CLOSED] CLOSED] Set C(m) = min {C(m), C(n) + C(n,m)} Set C(m) = min {C(m), C(n) + C(n,m)} If C(m) has decreased and <sup>m</sup>**<sup>∈</sup> **CLOSED, move it to OPEN CLOSED, move it to OPEN**

# Searching with costs

- If all operator costs are positive, then the **algorithm finds the minimum cost algorithm finds the minimum cost sequence of transitions to a goal. sequence of transitions to a goal.**
	- **No state comes back to OPEN from CLOSED No state comes back to OPEN from CLOSED**
- If operators have unit cost, then this is **same as BFS same as BFS**
- What happens if negative operator costs **are allowed? are allowed?**

## Branch-and-bound

**1. Initialize: Set OPEN = {s}, CLOSED = { }. Set C(s) = 0, C\* =** <sup>∞</sup> **2. Terminate: If OPEN = { }, then return C\* 3. Select: Select a state, n, from OPEN and save in CLOSED 4. Terminate: If n** <sup>∈</sup> **G and C(n) < C\*, then Set C\* = C(n) and Go To Step 2.**

## Branch-and-bound

- **5. Expand: If C(n) < C\* generate the successors of n For each successor, m: If m** ∉**[OPEN** <sup>∪</sup> **CLOSED] Set C(m) = C(n) + C(n,m) and insert m in OPENIf m** ∈ **[OPEN** <sup>∪</sup> **CLOSED] Set C(m) = min {C(m), C(n) + C(n,m)}** If  $C(m)$  has decreased and  $m \in CLOSED$ , **move it to OPEN**
- **6. Loop: Go To Step 2.**